## **Tutoriel pour légender un paysage avec draw**

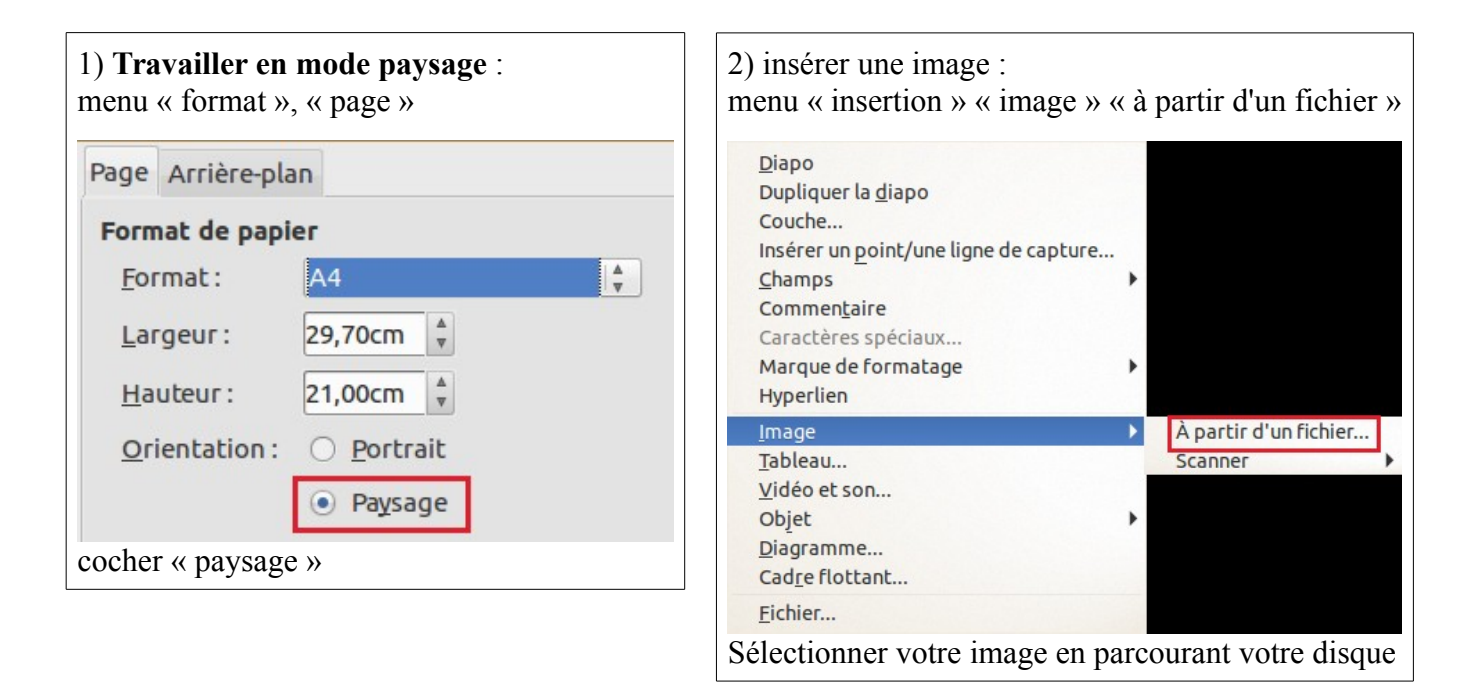

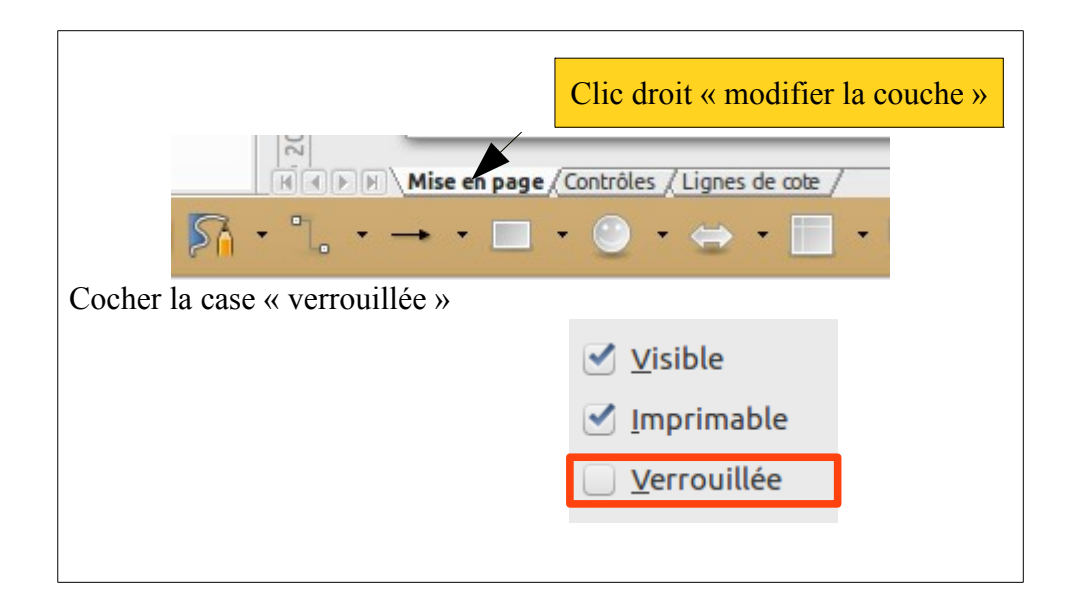

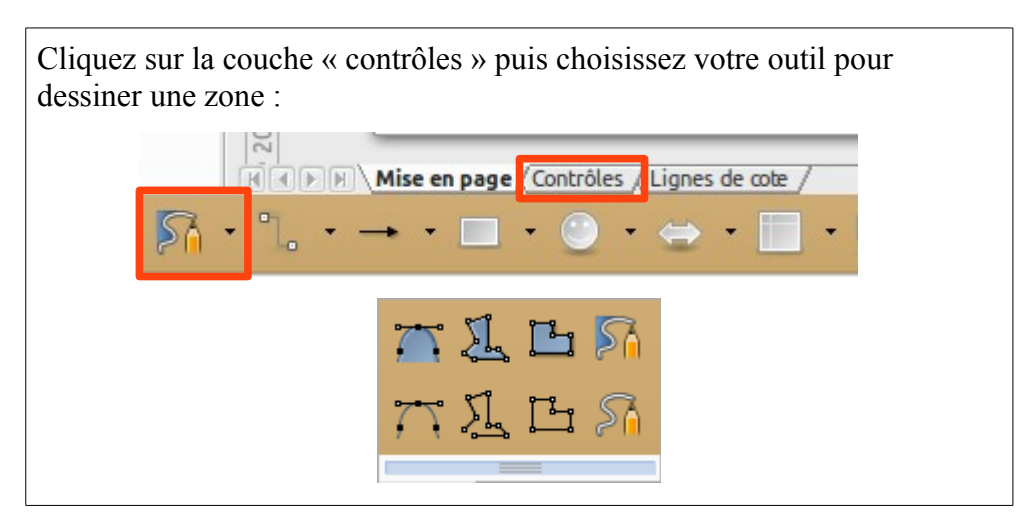

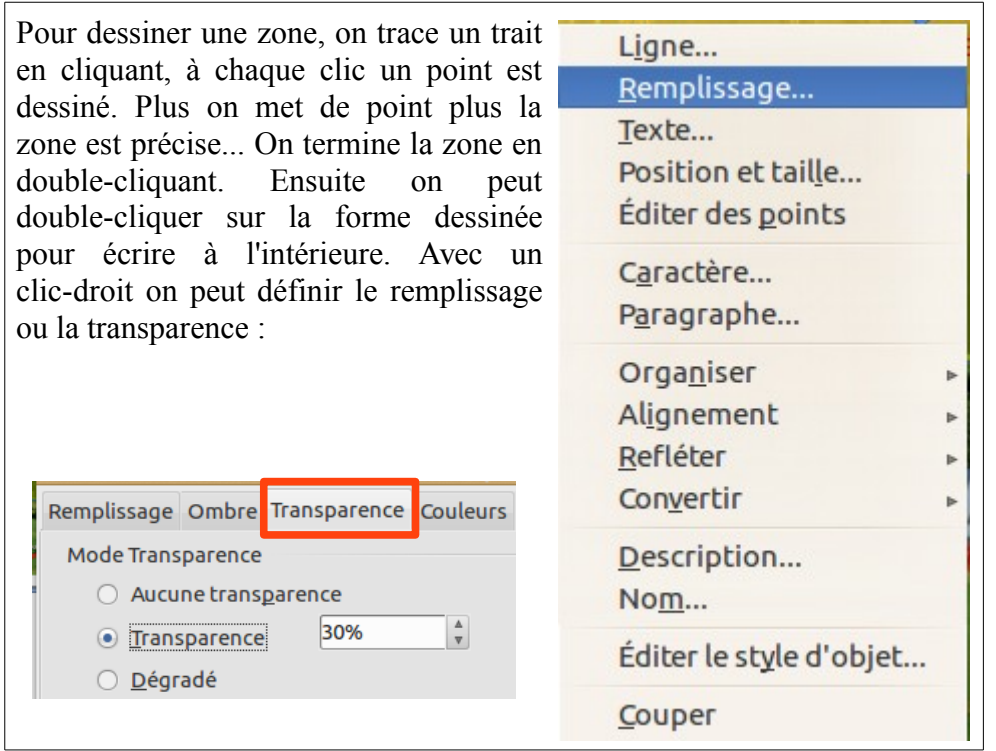

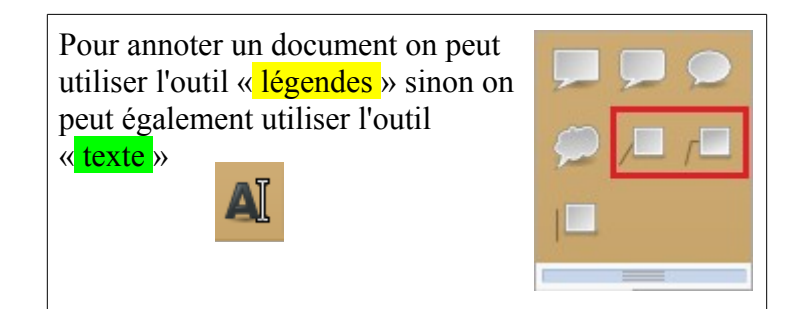

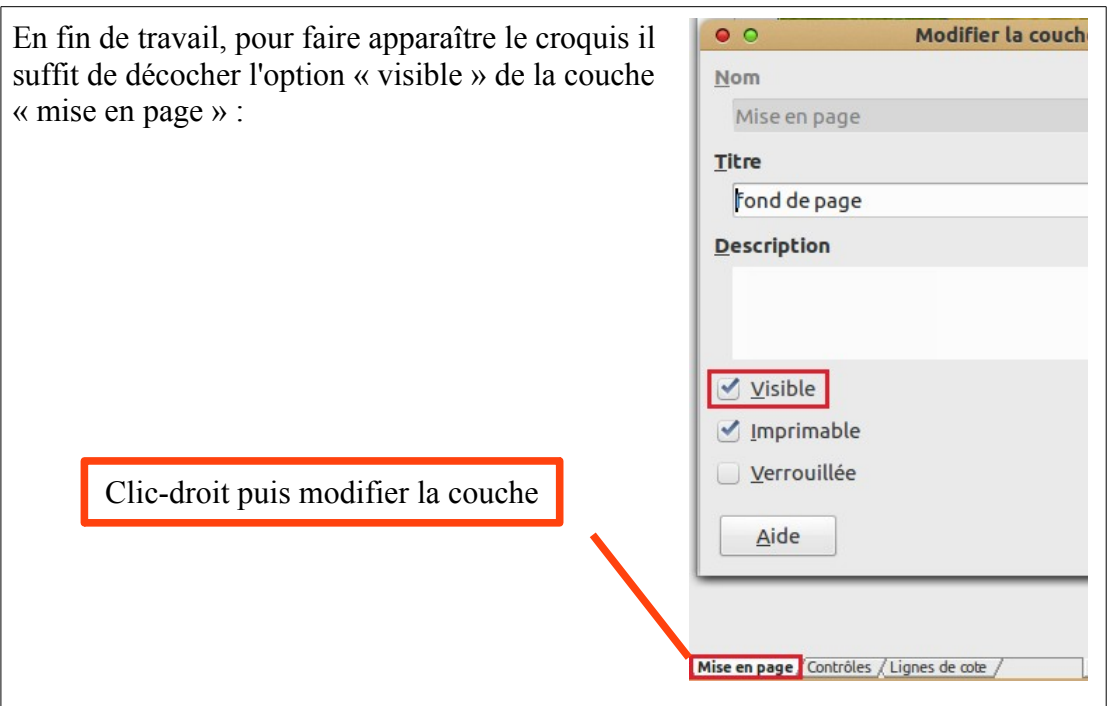